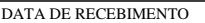

DATA DE RECEBIMENTO **EL DENTIFICAÇÃO E ASSINATURA DO RECEBEDOR**<br>
SÉRIE 1

**N°.**<br>**SÉRIE 1** 

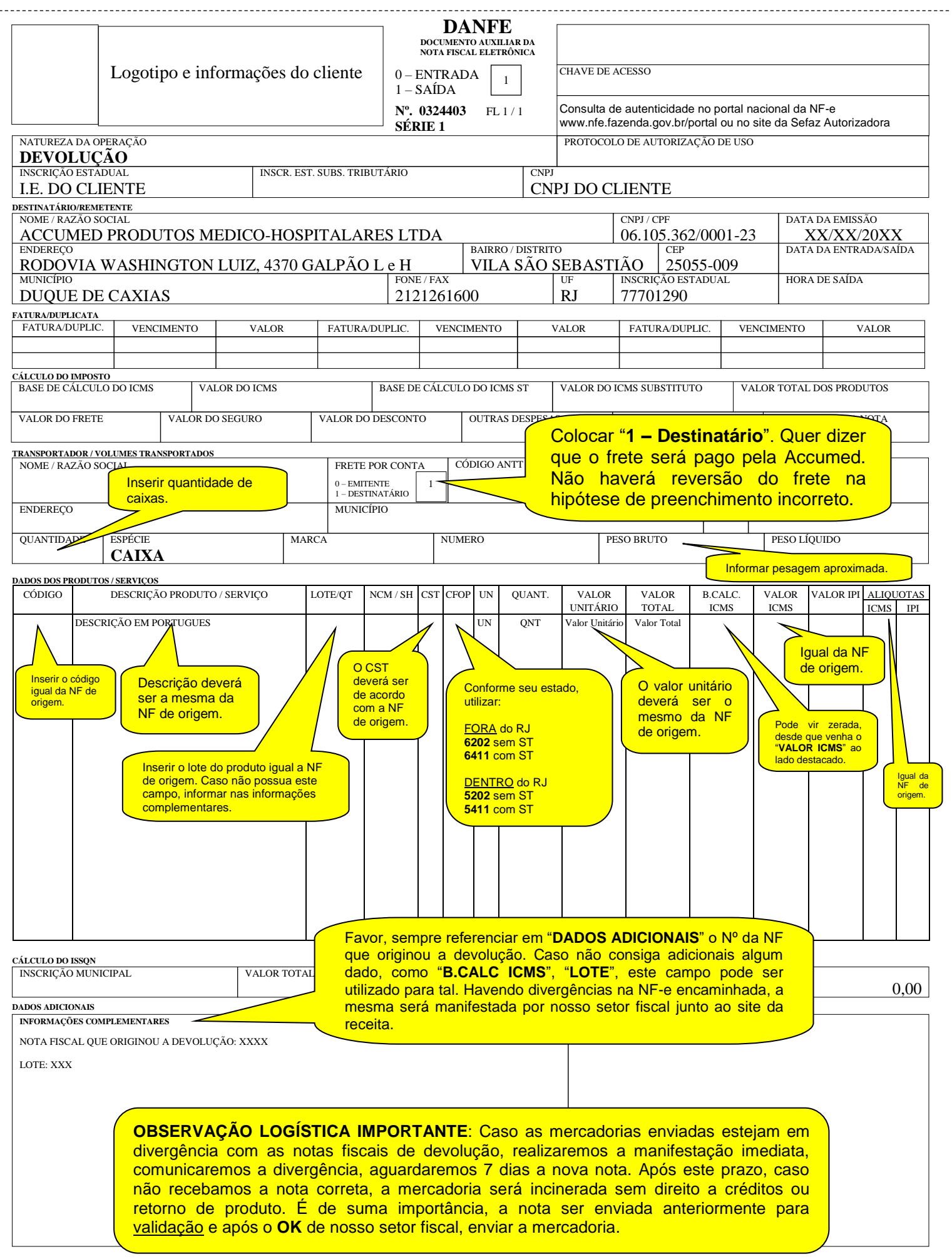